# **AutoCAD Descarga gratis con clave de licencia For Windows 64 Bits {{ parche De poR vida }} 2022 Español**

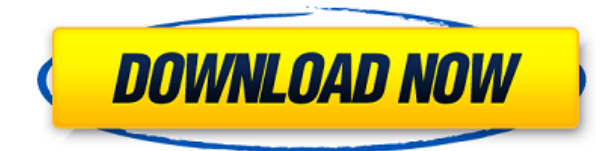

IntelliCAD tiene algunas de las funciones más avanzadas, como modelado paramétrico, splines, superficies y más. Su conjunto de características abarca toda la gama de requisitos para la mayoría de los dibujos relacionados con la ingeniería. Con IntelliCAD, puede hacer dibujos, especificaciones, modelos y mucho más, sin preocuparse por software costoso o lápices anticuados. Recomendamos enfáticamente IntelliCAD Unlimited cuando esté listo para comenzar a crear su aplicación CAD perfecta. La calidad del producto, la facilidad de instalación y uso, y la cantidad de usuarios, todo combinado para convertirla en la mejor aplicación económica del mercado actual. Realmente brilla en las grandes empresas, como la academia, el gobierno, la industria y la educación. Además, funciona muy bien en la web, Mac, Linux y Windows. Lo hemos visto utilizado en todo, desde pequeñas empresas hasta los edificios municipales más grandes del país. Usamos Autodesk Suite en Skyware. Es un paquete de 6 programas diferentes de Autodesk y combina todas las funciones del programa a un precio asequible. **Consulte nuestra revisión general de Autodesk** para más detalles. Otra cosa que vale la pena mencionar es que el software incluye herramientas útiles para dibujar, crear y editar objetos 2D y 3D.

Entonces necesitarás algo mejor que un lápiz y un papel para elaborar un plan. Una vez que lo haga, lo usará durante toda su vida y tal vez incluso lo transmita a la próxima generación de ingenieros. Definitivamente existen otras aplicaciones CAD que pueden brindar un paquete completo para una alternativa de código abierto, pero nos estamos enfocando en las tres anteriores para ayudarlo a encontrar las mejores alternativas CAD de código abierto para usted.Puede parecer una tarea abrumadora encontrar la herramienta de código abierto adecuada que haga todo lo que necesita, pero también es muy divertido encontrar una solución personalizada que cumpla con sus requisitos.

## **AutoCAD Con Keygen completo Cortar a tajos For Windows 2022**

Los campos de descripción para cada [PntDesc] se analizan con el diccionario de transformación en línea. Puede agregar los suyos propios aquí, pero déjelo en blanco si desea que la biblioteca tome el que usa el script Trim and Regulate para los archivos de plantilla más comunes. Tomé algunas

capturas de pantalla esta mañana. Muestran el resultado final cuando subí un archivo DWG con PLE en el trabajo. La herramienta crea un cuadro de diálogo que se explica por sí mismo con tres secciones, una para bloques, otra para líneas de contorno y otra para arcos. Los bloques son creados por el script, pero están etiquetados para mostrar los bordes sin procesar (es decir, no la descripción del bloque). Ahora nos estamos acercando al final. Lo último que queremos hacer es eliminar estas propiedades antiguas de los puntos existentes. Cómo hacemos esto? Tenemos que entrar en la base de datos, y tenemos que volver a la descripción de la base de datos de la que hablé antes. Allí, tenemos una propiedad llamada eliminar, y podemos seleccionarla y establecerla en verdadero. Tengo una lista de unos 30 objetos geográficos que me gustaría incluir en mi centro de diseño. Actualmente estoy usando una macro que escribe los nombres de los bloques en un archivo de registro y luego recorre el registro para agregarlos al centro de diseño. Pero hay una gran cantidad de código adicional que se requiere. Me gustaría hacer lo siguiente:

### 1. Crea la lista de geo-objetos

2. Tome la lista y asigne un nombre a los objetos geográficos a través de un método de secuencias de comandos (por ejemplo, si el objeto geográfico es una polilínea, llámelo "Polilínea1", "Polilínea2", etc.)

3. Si el objeto geográfico es un cuadro de texto libre, déle una descripción predeterminada y un cuadro de texto de descripción para permitir información adicional

4. Agregue los objetos geográficos recién nombrados al centro de diseño y póngalos a disposición de los usuarios para que los editen.

5. Guarde los cambios en los objetos geográficos dentro del centro de diseño en un archivo.

6. Cierre el centro de diseño y vuelva a abrirlo para verlo. 5208bfe1f6

## **Descarga gratis AutoCAD Activación PC/Windows 2022 Español**

AutoCAD es uno de los programas de diseño más importantes y versátiles y existe desde hace muchos años. Es utilizado por millones de ingenieros y arquitectos en todo el mundo. AutoCAD le permite crear dibujos complejos y detallados a los pocos minutos de usarlo. Una vez que haya aprendido a usar AutoCAD y cómo funciona su aplicación, puede estar listo para perfeccionar sus herramientas de diseño. Cuando se trata de aprender a usar AutoCAD, solo hay algunas cosas que debe tener en cuenta. La mayoría de los diseñadores creen que la única forma de aprender AutoCAD es usándolo, en lugar de aprender a diseñar software con el objetivo final de aprender AutoCAD. Estamos totalmente de acuerdo con este método. Sin embargo, hemos ideado un método paso a paso para aprender AutoCAD, para darle tiempo para que se sienta cómodo con el software y para que sea menos intimidante al principio. Si alguna vez ha usado AutoCAD o cualquier otro software de dibujo vectorial, puede pasar mucho tiempo aprendiendo el diseño general del programa y cómo funcionan los comandos en el contexto de cualquier proyecto. Desea estar muy familiarizado con los comandos del teclado y también pasar tiempo haciendo proyectos personales en AutoCAD para tener una idea de cómo sus dibujos pueden ser útiles en escenarios de la vida real. Una vez que aprende las barras de herramientas, es mucho más fácil ver todos los íconos y llegar a donde necesita ir. Por lo tanto, aprendería de una manera más rápida y probablemente haría más cosas. Del mismo modo, puedes aprender a tu propio ritmo y sin sentirte presionado. Los accesos directos son herramientas sencillas para trabajar con dibujos, especialmente para principiantes. Puede usar atajos para construir un dibujo dibujando líneas, ajustando propiedades y usando el ajuste para colocar objetos. Sin embargo, los atajos pueden causar errores si no comprende cómo funcionan. AutoCAD es el término comercial para el software de dibujo 3D acelerado con derechos de autor utilizado por ingenieros y arquitectos. Es un producto de Autodesk y es utilizado por muchos ingenieros en el mundo.Conozca las características de AutoCAD y aprenda a dominar el software.

descargar crack autocad 2014 64 bits español gratis descargar crack autocad 2014 32 bits descargar mdt para autocad 2020 descargar mdt para autocad 2021 descargar mdt para autocad gratis descargar mdt para autocad 2019 descargar la ultima version de autocad en español descargar e instalar autocad 2021 ultima version autocad usach descargar autocad 2007 descargar uptodown

Ver tutoriales: dado que AutoCAD se usa para tantos tipos diferentes de proyectos, hay muchos tutoriales que puede ver para familiarizarse con el software. El mejor lugar para empezar es el muy oficial. **Guía del usuario de AutoCAD**. Lea blogs: hay muchos blogs en la web que pueden ayudarlo a poner el pie en la puerta de AutoCAD. Le recomendamos que consulte nuestro propio blog de Autodesk, donde publicamos regularmente consejos sobre el uso de AutoCAD. Únase a otras comunidades: lo más probable es que no conozca a nadie que use AutoCAD y esté buscando compañía. Hay miles de foros en la web donde puede hacer preguntas, compartir sus pensamientos y conectarse con otras personas que usan AutoCAD. Tómate un tiempo para considerar qué tipo de estudiante eres. Revise la lista a continuación y decida cuál funciona mejor para usted. Dependiendo de su estilo de aprendizaje, puede elegir una serie de opciones de aprendizaje para elegir: Aprendizaje activo: como ingeniero de diseño, arquitecto u otro profesional técnico, es más probable que sea el tipo de persona que querrá sumergirse directamente en su primer proyecto y utilizar el

software. La opción de aprendizaje activo es ideal para las personas que desean volverse productivas de inmediato. Los tutoriales en video son excelentes para aprender un nuevo programa de computadora rápidamente. Si tiene una conexión rápida a Internet, puede ver cualquier video tutorial que desee. Una gran ventaja de los videos es que siempre se pueden guardar y ver más tarde. Por ejemplo, puede ver un video sobre el uso adecuado de una utilidad y luego reproducirlo cada vez que necesite aprender ese comando. Asegúrese de elegir un tutorial que trate sobre el comando particular que está tratando de aprender. Si tiene alguna pregunta sobre AutoCAD, pero encuentra el software demasiado complejo, siempre hay un video introductorio disponible para principiantes. También puede pedir ayuda a otros estudiantes que usan AutoCAD en la escuela.Además, intente visitar el foro en línea para usuarios que tienen intereses similares y usan las mismas aplicaciones. También puede publicar una pregunta en la comunidad de ayuda de Autodesk y ver qué consejos tienen otros usuarios para usted.

La mejor forma de conocer los conceptos básicos de su aplicación AutoCAD es utilizarla con regularidad. Usando el programa usted mismo, aprenderá más rápido que leyendo. También puede usar tutoriales para aprender a usar su software, pero no debe contar con ellos para que le enseñen cómo hacerlo todo. Muchos tutoriales para principiantes se enfocan demasiado en el lado visual de AutoCAD, pero debe aprender a manipular el modelo CAD y convertir la información de imágenes 2D en formas que sean verdaderas y precisas. Cuando está aprendiendo a usar un nuevo tipo de aplicación, como AutoCAD, es importante considerar su flujo de trabajo y adaptarlo para que se adapte al nuevo tipo de aplicación. También es importante considerar el flujo de trabajo de su oficina y cómo adaptará su trabajo para adaptarse al nuevo tipo de software. AutoCAD no es el software más intuitivo para principiantes, por lo que puede ser un desafío aprender a usarlo. Sin embargo, no necesita ser un experto para hacer uso de las funciones. Use los enlaces a continuación para aprender a usar el software de manera segura y efectiva. Aunque puede arreglárselas solo con los conceptos básicos de dibujo, será aún más eficiente si practica constantemente, tanto dentro como fuera de AutoCAD. De hecho, necesita practicar porque AutoCAD se está volviendo más popular, lo que puede dificultar la búsqueda de soporte técnico y tutoriales gratuitos. Practicar diferentes técnicas de dibujo durante un largo período de tiempo también ayudará a que tu flujo de trabajo sea más rápido y eficiente. Una aplicación de dibujo en 2D es una gran herramienta de formación. Es una manera fácil de aprender a usar AutoCAD (o AutoCAD LT). Esta herramienta de dibujo 2D en línea es gratuita y fácil de usar. Una vez que aprenda a usar esta herramienta, puede traducir la habilidad en algo más complejo y más útil, como el diseño y el trazado en 3D.

#### <https://techplanet.today/post/descargar-autocad-gratis-completo> <https://techplanet.today/post/autocad-14-descargar-updated>

Muchos programas de aprendizaje se están volviendo cada vez más "amigables para el usuario" a medida que se desarrollan. Estos programas se están volviendo cada vez más populares a medida que desarrollan más y más funciones y material de aprendizaje que puede ser más útil para los estudiantes. AutoCAD no es diferente. En lugar de entrelazar la interfaz y el material de aprendizaje, los desarrolladores de AutoCAD han separado la interfaz y el material de aprendizaje. Eso no significa que el material de aprendizaje no sea todavía muy importante, pero ciertamente es más fácil estudiar la documentación una vez que ya dominas la interfaz. Lleva más tiempo que aprender una aplicación CAD tradicional como InDesign, pero puede aprender AutoCAD en cuestión de horas. Si está buscando aprender AutoCAD para el trabajo, asista a un centro de capacitación autorizado. Puede tomar un curso del centro de capacitación que se adapte a sus necesidades y que haya sido

aprobado por AutoCAD y aprobado por su empresa. La clave del éxito con AutoCAD es asegurarse de que lo está utilizando para resolver problemas, no para agregarles. Si te encuentras haciendo cosas porque funcionan, y no porque quieras aprender algo nuevo, entonces podrías estar mejor en Facebook o en el campo de golf. Si desea aprender a diseñar y aún no tiene un software CAD, entonces aprender AutoCAD debe ser una de sus principales prioridades. La falta de software CAD no es motivo para dejar de aprender. Los conceptos básicos de dibujo en AutoCAD requieren competencia en el aprendizaje de los comandos y controles del mouse que se requieren para interactuar con el programa. Sin embargo, una vez que aprenda esto, descubrirá que puede crear rápida y fácilmente todo tipo de cosas, como diagramas 3D y diseños de interiores. Pero aprender a usar AutoCAD requiere una cierta cantidad de dedicación y disciplina. Eso no quiere decir que tengas que ser un perfeccionista; puede hacer el trabajo con AutoCAD lo suficientemente rápido como para que aún pueda hacer su trabajo.

Los tutoriales en línea son fácilmente accesibles para la versión educativa de AutoCAD. Independientemente de la versión del software que utilice, se pueden encontrar tutoriales para que aprenda nuevos temas. Además, la mayoría de los tutoriales en línea son gratuitos, lo que significa que los alumnos no tendrán que pagar ningún costo. Cuando inicie AutoCAD por primera vez, deberá configurar sus preferencias básicas, importar un proyecto existente, crear un nuevo proyecto y ver los atributos. Si lo desea, puede encontrar un tutorial que lo ayudará a comenzar con estos pasos. Un buen tutorial gratuito para principiantes está disponible en Enacad.com. Aprenderá todo lo que necesita saber sobre AutoCAD para comenzar con el software. Otros sitios web que ofrecen tutoriales gratuitos son http://autocadsoftwaredownload.net/free-autocad-tutorials-no-download y http://www.dosable.com/. Sin más preámbulos, pasemos directamente a lo básico. El primer comando de AutoCAD que querrá aprender es la interfaz de línea de comandos estándar. Esta interfaz es la columna vertebral de cualquier programa que utilice la línea de comandos de Windows. Por ejemplo, cualquier programa de Windows que utilice la línea de comandos como entrada (como la calculadora o el Explorador de Windows) utiliza esta interfaz para comunicarse con el sistema operativo. Además de aprender los conceptos básicos del programa, deberá comprender los principios operativos y las formas de utilizar Autodesk Design Review para renderizar sus modelos digitales y aprovechar al máximo AutoCAD. Cuando esté listo para comenzar con su primer proyecto, le recomiendo que elija un libro publicado como el mío, *La guía completa para principiantes de AutoCAD*, donde puede consultar toda la información proporcionada y ponerla en práctica de inmediato. Los usuarios de CAD más experimentados pueden tomar un curso de capacitación de CAD o asistir a un curso de capacitación de CAD local. Las aplicaciones CAD hacen que una computadora funcione como el cerebro de cualquier instalación de fabricación y son muy útiles cuando se trata de diseñar cualquier cosa. El software CAD se puede utilizar para el diseño industrial.Lo mejor es unirte a un club o empresa que te lleve a estos lugares donde puedes aprender más a fondo.

<https://www.bg-frohheim.ch/bruederhofweg/advert/autocad-2019-23-0-numero-de-serie-2023/> [https://pmeceu.com/wp-content/uploads/2022/12/Descargar-Autocad-2018-Crack-Serial-Y-Keygen-Fr](https://pmeceu.com/wp-content/uploads/2022/12/Descargar-Autocad-2018-Crack-Serial-Y-Keygen-Free.pdf) [ee.pdf](https://pmeceu.com/wp-content/uploads/2022/12/Descargar-Autocad-2018-Crack-Serial-Y-Keygen-Free.pdf) [https://sreng.in/2022/12/16/descarga-gratis-autocad-23-0-clave-de-producto-llena-clave-de-producto-l](https://sreng.in/2022/12/16/descarga-gratis-autocad-23-0-clave-de-producto-llena-clave-de-producto-llena-x32-64-ultimo-lanzamiento-2023/) [lena-x32-64-ultimo-lanzamiento-2023/](https://sreng.in/2022/12/16/descarga-gratis-autocad-23-0-clave-de-producto-llena-clave-de-producto-llena-x32-64-ultimo-lanzamiento-2023/) [https://wiseinnovations.asia/wp-content/uploads/2022/12/Descargar-E-Instalar-Autocad-2020-Full-64-](https://wiseinnovations.asia/wp-content/uploads/2022/12/Descargar-E-Instalar-Autocad-2020-Full-64-Bits-En-Espaol-INSTALL.pdf) [Bits-En-Espaol-INSTALL.pdf](https://wiseinnovations.asia/wp-content/uploads/2022/12/Descargar-E-Instalar-Autocad-2020-Full-64-Bits-En-Espaol-INSTALL.pdf) <https://remcdbcrb.org/wp-content/uploads/2022/12/Descargar-Bloques-En-3d-Para-Autocad-UPD.pdf> <http://mba-lawfirm.com/?p=298>

<https://instafede.com/wp-content/uploads/2022/12/verlchay.pdf> <https://arabistgroup.com/wp-content/uploads/2022/12/zencrys.pdf> <https://uglybear90.com/wp-content/uploads/2022/12/Descargar-Nortes-De-Autocad-NEW.pdf> [https://maisonchaudiere.com/advert/autocad-2019-23-0-codigo-de-activacion-con-llave-parche-de-por](https://maisonchaudiere.com/advert/autocad-2019-23-0-codigo-de-activacion-con-llave-parche-de-por-vida-2022/) [-vida-2022/](https://maisonchaudiere.com/advert/autocad-2019-23-0-codigo-de-activacion-con-llave-parche-de-por-vida-2022/)

El sistema de ayuda de AutoCAD incluye un **guía de aprendizaje** que puede utilizar para familiarizarse con los diversos comandos y herramientas clave. Sin embargo, si planea usar AutoCAD para diseñar un dibujo CAD, es necesario que también conozca muchas cosas, para que pueda diseñar dibujos que se producirán en AutoCAD y otros programas CAD. AutoCAD se conectará a cualquier dibujo o modelo que abra, sin importar dónde se encuentre y en qué sistema operativo esté. Una vez que se haya conectado a un dibujo, puede comenzar a crearlo y manipularlo utilizando las herramientas predefinidas. Después de un poco de tiempo, comenzará a aprender todas las capacidades del software. Si usted es un estudiante que diseñará dibujos CAD para un próximo informe técnico, entonces debe tener cuidado de dejar en claro lo que está fuera del alcance y asegurarse de que se describa todo lo que desea incluir. También tendrás que tener en cuenta si una determinada parte de tu informe se basará o no en productos comerciales. Si esto último es el caso, deberá asegurarse de tener claro si necesita o no la versión comercial de Autocad. Aunque AutoCAD sigue siendo una de las mejores herramientas para crear gráficos, también existen otras buenas opciones para crear y editar proyectos gráficos. Por ejemplo, Vectorworks y Creo. Básicamente, estos programas CAD son versátiles y pueden editar y crear una colección completa de elementos y proyectos gráficos. Todos estos softwares tienen una variedad de herramientas y funciones tanto para principiantes como para expertos. Después de un tiempo investigando y probando AutoCAD, lo más probable es que llegue al punto en que necesite tomar algunos tutoriales. Para su primer curso, lo mejor sería consultar uno de los muchos tutoriales disponibles, ya que esta es la única oportunidad que tendrá. A medida que progrese y practique con el software, encontrará que lo que ha aprendido en este tutorial se mantendrá actualizado y relevante en futuros tutoriales.Trate de tomarse su tiempo y sea paciente. Una vez que haya probado algunos de los tutoriales, puede comenzar a buscar tutoriales en video que se ajusten a sus necesidades. Recomendaría revisar los tutoriales en

Pero, ¿qué hacemos cuando intentamos aprender un nuevo AutoCAD? ¿Qué podemos hacer para que sea más fácil? Debemos recordar que solo hay unos pocos cientos de funciones de comando en AutoCAD. De esos, hay entre 200 y 300 atajos. Además, es importante recordar que hay muchas teclas de acceso rápido y funciones de línea de comandos que están disponibles a la izquierda del tablero de borrador. Suelen ser más rápidos de usar que los menús y las barras de herramientas. Si aprende a usar las teclas de acceso rápido y las funciones de la línea de comandos, podrá acceder a los comandos que necesita sin necesidad de moverse por la pantalla. Si bien necesitará tomarse un tiempo para aprender AutoCAD, no es imposible. Probablemente necesitarás trabajar un poco al principio para aprender lo básico. Una vez que comprenda los conceptos básicos, debería poder dominar este programa muy fácilmente. **7. Como estudiante, ¿sabe si existe un programa CAD que se pueda usar para las mismas funciones que AutoCAD?** La forma de pensar en aprender AutoCAD es sentarse frente a una pantalla en blanco y comenzar a escribir, lo cual no siempre es tan fácil. La tentación de aprovechar al máximo el software es grande, y es por eso que muchas empresas compran una suite y luego no hacen nada con ella. Cualquiera puede aprender AutoCAD. Usando los conceptos básicos del software como Unidades, Dibujo y Conjuntos de trabajo, dibujando objetos y modificándolos. Incluso puede usar el menú de ayuda flotante y establecer preferencias como hacer colores y que su texto esté configurado en Times New Roman, pero en última instancia, no hay sustituto para la capacitación. AutoCAD es un completo sistema CAD/CAM. A través de su

tecnología, puedes hacer el modelado 3D de tus diseños. Puede hacer dibujos, dibujos, diseños, todo en forma 3D. AutoCAD es definitivamente uno de los mejores y más completos programas que existen. Además, su versatilidad le permite adaptarse a multitud de usos diferentes.Una de las mejores cosas de él es que el software es bastante fácil de aprender y, por lo tanto, muchas personas y empresas lo usan.

Es una buena idea conocer a su audiencia cuando se trata de instruir a las personas sobre AutoCAD. En general, las personas podrán aprender mejor los programas CAD si tienen experiencia en algún otro tipo de software. La mayoría de los usuarios de CAD conocen algún otro programa de software. A su vez, esos otros conocimientos y habilidades pueden ayudar a aprender AutoCAD. Los pasos básicos para convertirse en un usuario experto de AutoCAD deben consistir en 1) comprender lo que hace AutoCAD, 2) familiarizarse con la interfaz de usuario y la barra de comandos, y 3) aprender una variedad de herramientas y métodos. CAD se trata básicamente de dibujar. Es importante entender que esto no significa que deba saber dibujar para usar CAD. Se trata de crear formas para representar algo. En AutoCAD, ese proceso se conoce como Diseño 2D. Dibujas, colocas objetos, los mueves, los reflejas, los alineas, todas estas son herramientas de diseño 2D. Lo que muchos usuarios no se dan cuenta es que el uso de AutoCAD puede significar algo más que un diseño 2D. Hay muchas formas en las que AutoCAD puede ahorrarle tiempo o incluso permitirle colaborar con otros usuarios. De hecho, muchos usuarios, si en realidad no saben nada sobre diseño 2D, pueden terminar haciendo mucho más de lo que planeaban. Hay muchos otros programas de diseño y dibujo que ofrecen una funcionalidad similar, pero puede beneficiarse de pasar tiempo con AutoCAD, ya que es el más conocido de ellos. Con una garantía de por vida, es bastante sorprendente que los productos de Autodesk funcionen tan bien como lo hacen. Teniendo en cuenta el conjunto de funciones de AutoCAD, no es tan difícil de aprender como podría pensarse. Casi todas las habilidades que usa en AutoCAD se pueden practicar con SketchUp u otras aplicaciones CAD. La curva de aprendizaje de AutoCAD es bastante baja. Con muy pocas horas de práctica, puede diseñar casi cualquier cosa en el software. Y, hay toneladas de excelentes recursos para ayudarlo a lo largo del camino para lograr su diseño.